# **Doomsday Engine - Bug #1021**

# **Number and time formatting depends from locale**

2012-04-11 17:30 - vvv1

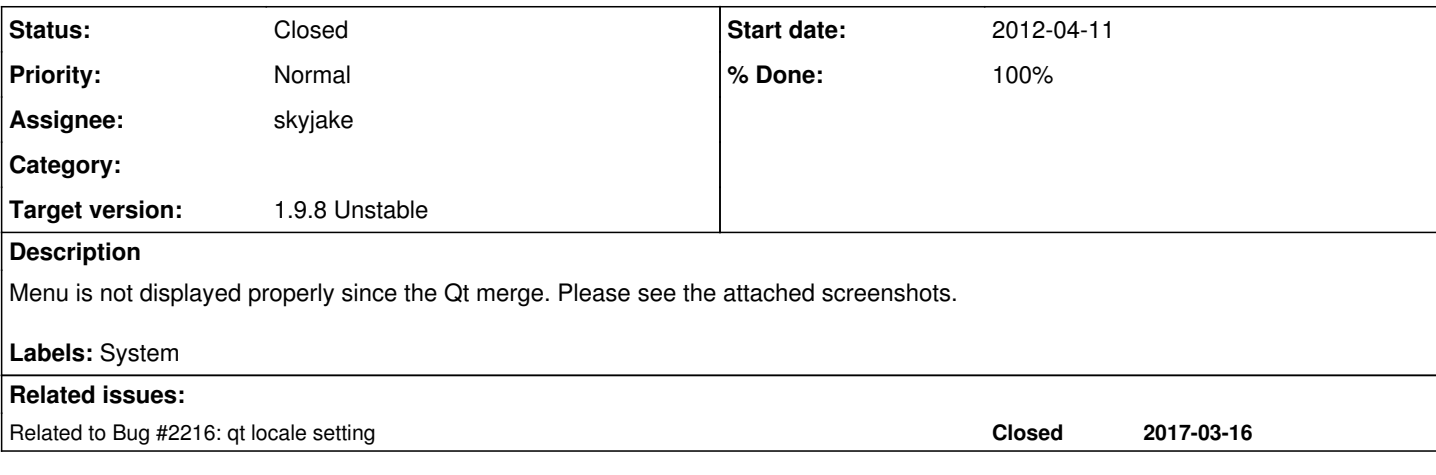

# **History**

**#1 - 2012-04-11 17:30 - vvv1**

### **Attachments:**

[http://sourceforge.net/p/deng/bugs/\\_discuss/thread/faca63dd/34a1/attachment/doom2-003.jpg](http://sourceforge.net/p/deng/bugs/_discuss/thread/faca63dd/34a1/attachment/doom2-003.jpg)

### **#2 - 2012-04-11 17:30 - skyjake**

Cannot reproduce on Mac, Windows or Ubuntu.

Possibly related to report [https://sourceforge.net/tracker/index.php?func=detail&aid=3516954&group\\_id=74815&atid=542099](https://sourceforge.net/tracker/index.php?func=detail&aid=3516954&group_id=74815&atid=542099)

Possibly caused by GL state mismanagement.

### **#3 - 2012-04-13 06:35 - vvv1**

How to reproduce:

- 1. Set locale: export LANG=ru\_RU.KOI8-R
- 2. rm -rf ~/.doomsday
- 3. Install doomsday build452.
- 4. Start it: doomsday -g doom2
- 5. Exit and uninstall build452.
- 6. Install doomsday build455 or newer.
- 7. Start it: doomsday -g doom2

Before starting build455 or newer configuration values look like this: con-background-alpha 0.75 After starting build455 or newer they converted to: con-background-alpha 0, After removing ~/.doomsday and starting build455 or newer again they look like: con-background-alpha 0,75

So, numeric values format in qt-based builds depends from locale. But it shouldn't.

### **#4 - 2012-04-13 10:25 - skyjake**

You're right, Doomsday should override the locale for number and time formatting. Could you see if this is still occurring? (after commit 7f9db5ec)

# **#5 - 2012-04-14 04:52 - vvv1**

Nothing changed. The issue still occurs.

#### **#6 - 2012-04-14 07:15 - vvv1**

### **Attachments:**

[http://sourceforge.net/p/deng/bugs/\\_discuss/thread/faca63dd/1195/attachment/doom2-002.jpg](http://sourceforge.net/p/deng/bugs/_discuss/thread/faca63dd/1195/attachment/doom2-002.jpg)

# **#7 - 2012-04-14 08:12 - skyjake**

OK, I'll investigate a bit more...

## **#8 - 2012-04-15 15:03 - skyjake**

Fixed. I assumed the problem was on Qt side, but the actual issue was that no one was forcing the en\_US locale on libc any more. I assume SDL used to do it previously.

# **#9 - 2012-04-15 15:35 - skyjake**

Note that you have to delete the old (corrupted) game.cfg to restore the default/good console variable values.

### **#10 - 2012-04-15 15:36 - vvv1**

Now it's fixed. Thanks!

# **#11 - 2017-03-16 20:15 - skyjake**

*- Related to Bug #2216: qt locale setting added*